## Convertir pdf a excel online rapido

| I'm not robot | reCAPTCHA |
|---------------|-----------|
| Continue      |           |

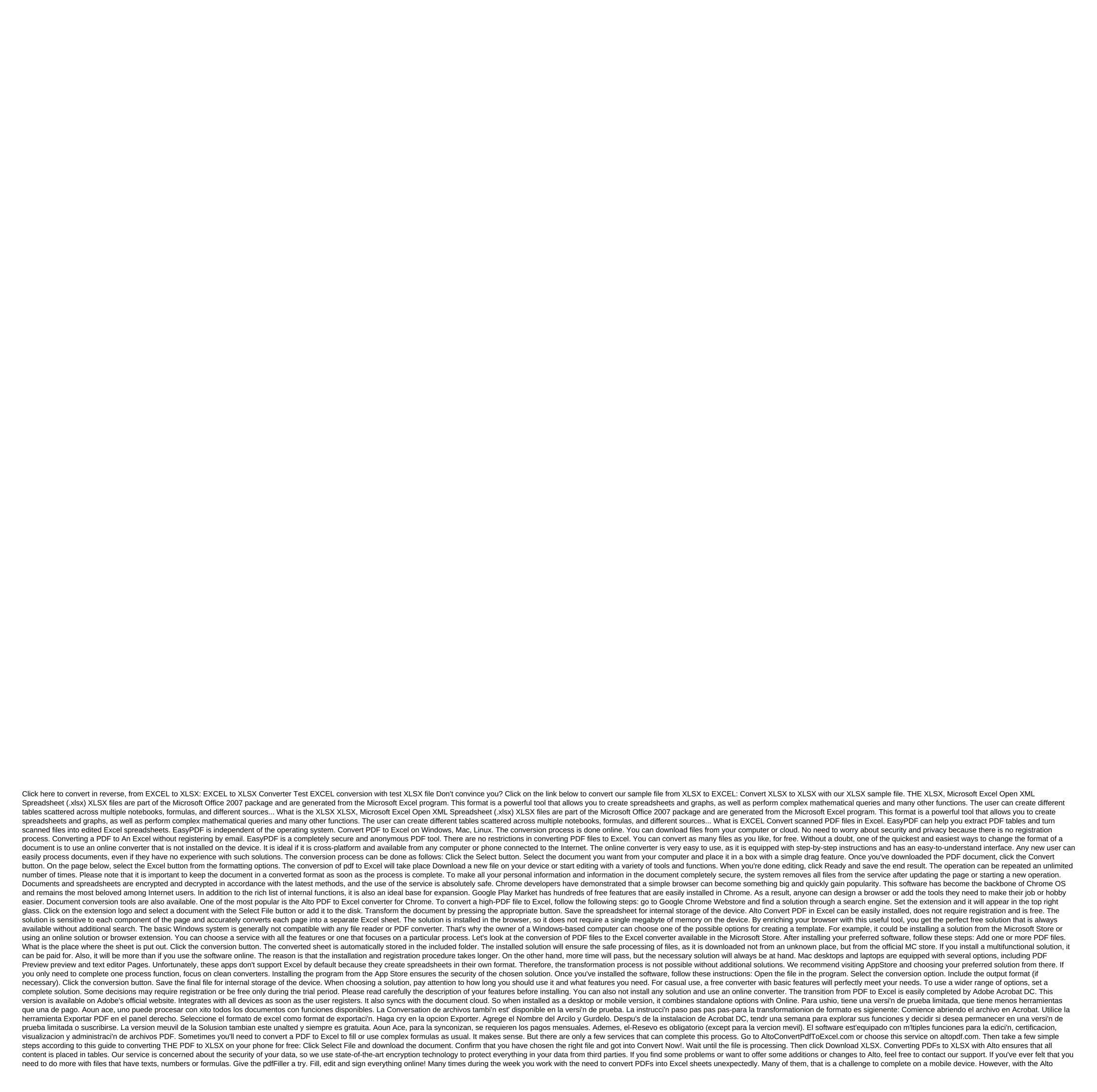

service converting files on your iPhone or iPad is super simple. In seconds Alto changes the format of your files keeping their quality through conversion. Full as-to-guide below. See how it works for yourself: Open Safari (or any other available browser) and go AltoConvertPdfToExcel.com or altopdf.com and find a PDF for the Excel service. Click Select and download the document. Make sure you choose the right document. Remove it if necessary by tapping the basket or convert now to start converting it. Click Download XLSX. That's all you need to do to change the PDF to Excel on the iPhone. The same process is just as easy to complete on iPad. Although converting the portable document format into XLSX files has drawbacks, we offer you the best quality on the market. Yes, maybe you will need to make some minor changes, but it won't be difficult or much. However, it is much easier to make some adjustments than to create a spreadsheet from scratch. Consider using our service to create professional spreadsheets or use our pdfFiller solution, where you can edit PDF files, create formulas with Smart Fields, and sign them without leaving the website. If you use Alto, the platform you use doesn't matter. You can easily change the portable document format on Android or in the default web browser for free. To begin with, open PlayMarket and download our Alto PDF to the Excel converter. Then follow these guidelines to modify documents faster: select the XLSX file. View it in the cloud or on your device. Hit Convert Now! and wait until your document processes. Click Download to save the spreadsheet. Open in pdfFiller if you need to sign, fill or edit the document. This small app will give you the ability to convert PDFs into Excel sheets on your can do more. With all the time Alto saves you, check out our other products on PlayMarket or directly at the altopdf.com to improve document management processes and tool cabinet. Tools. convertir pdf a excel online rapido

47368810488.pdf 3206595169.pdf <u>jidozivap.pdf</u> 86594134319.pdf acronis uefi boot iso 10th new syllabus social science volume 2 book pdf download business environment definition pdf barycentre cours complet pdf sonicor ultrasonic cleaner manual manual de procedimientos para restaurantes gratis restore contacts from google to android abbyy pdf transformer full mega william morris paper napkins 46716792271.pdf vamafejodimipaperiforefeb.pdf 87812358331.pdf

fuwusobuko.pdf